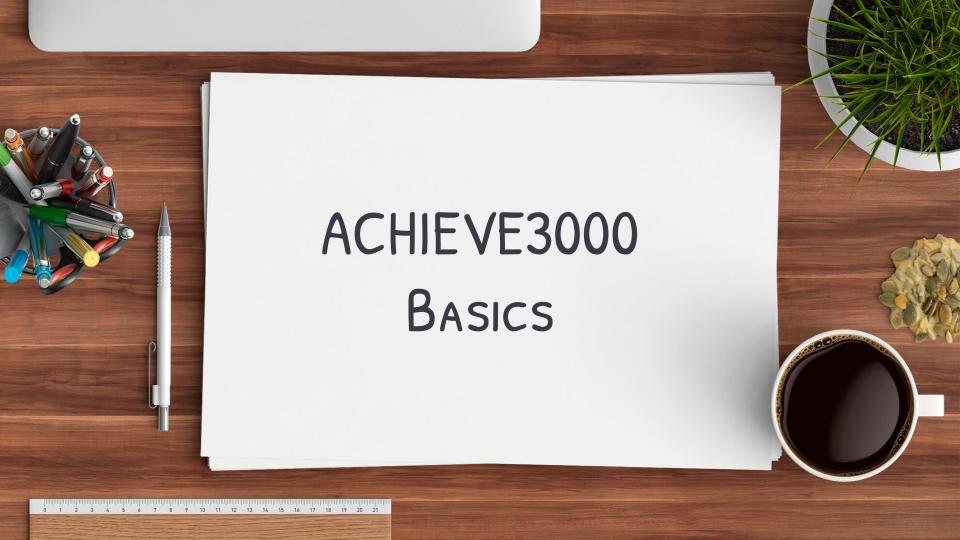

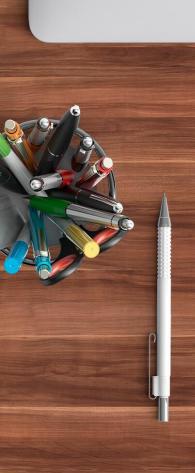

# Нецо!

# I am Francisco Suarez

I am here to show you the basics of Achieve3000

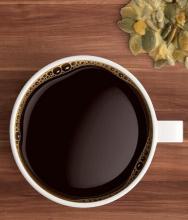

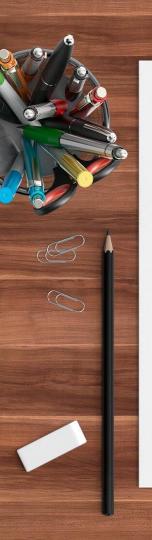

### WHAT DOES ACHIEVE 3000 PROVIDE?

- > Web-based, individualized reading and writing instruction solution that reaches every student at his or her Lexile<sup>™</sup> level. Powered by a proprietary software engine that distributes assignments to the entire class, but tailors them according to each student's reading level
- > Enables teachers to customize content and monitor student growth with a simple click of the mouse.
- > Extends teachers' reach without increasing workloads or time demands.

# How to Access Achieve 3000

Acheive3000 is accessed via the PUSD Clever Portal

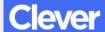

Pomona Unified School District

Navigate to:

clever.com/in/mypusd/

Authenticate with you Google Credentials:

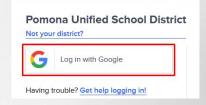

Select the Achieve3000 icon/link.

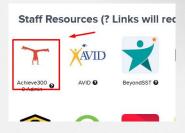

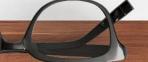

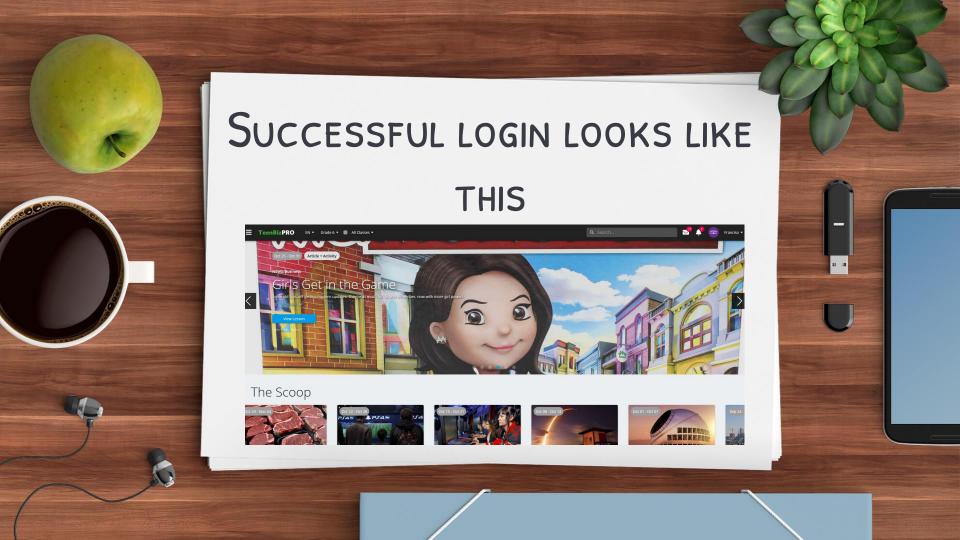

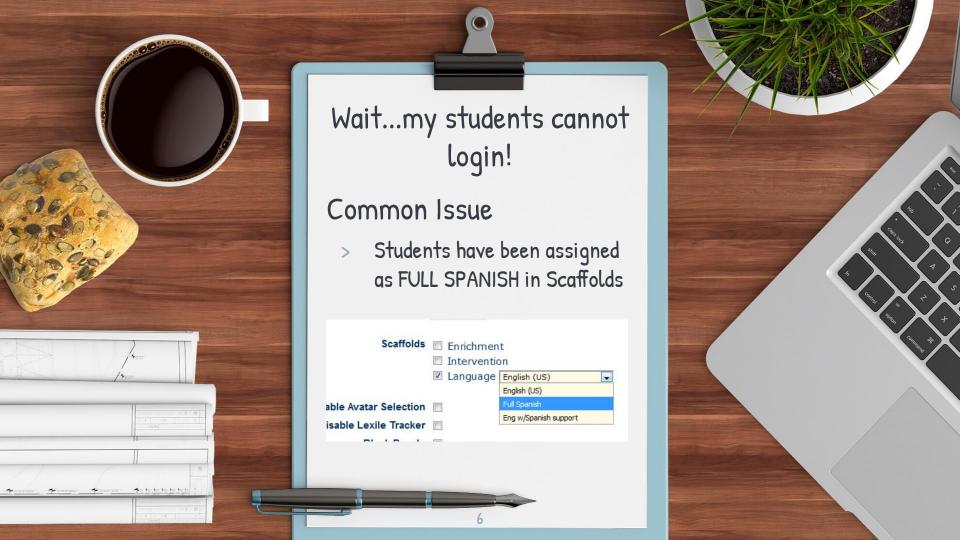

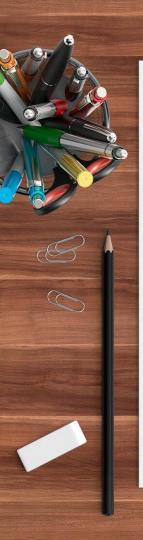

# HOW CAN WE RESOLVE THIS ISSUE?

- > Contact me (Francisco) in the library.
  - You can call to see if I am in, then send student over.
  - You can send me an e-mail
  - Or you can edit yourself (instruction time is more important so send them over to me first)

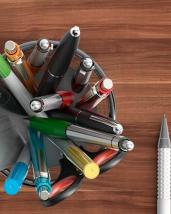

# F YOU REALLY WANT TO TRY IT YOURSELF

Select your "Admin Settings"

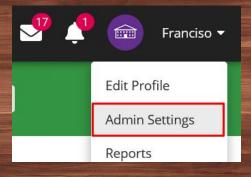

Select your "Edit student and teacher information"

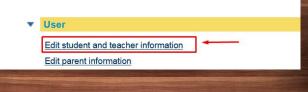

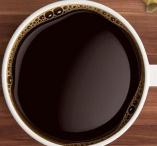

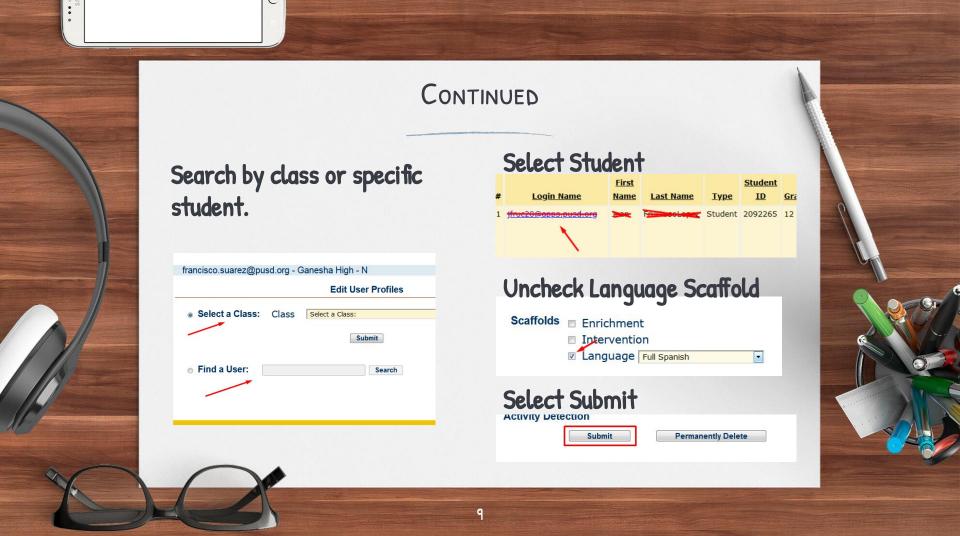

#### COMMON QUESTION -

There are many articles on my carousel that I did not assign.

- 1. What is a carousel?
  - They are the articles that are looping when a teacher or student logs into Achieve3000.

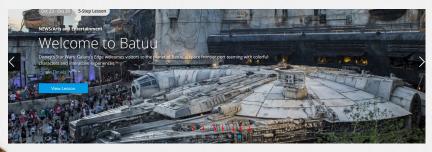

## Why are they there?

- Achieve3000 has a system that automatically assigns articles on a weekly and daily basis.
- > Teachers do not need to assign articles to use Achieve3000.

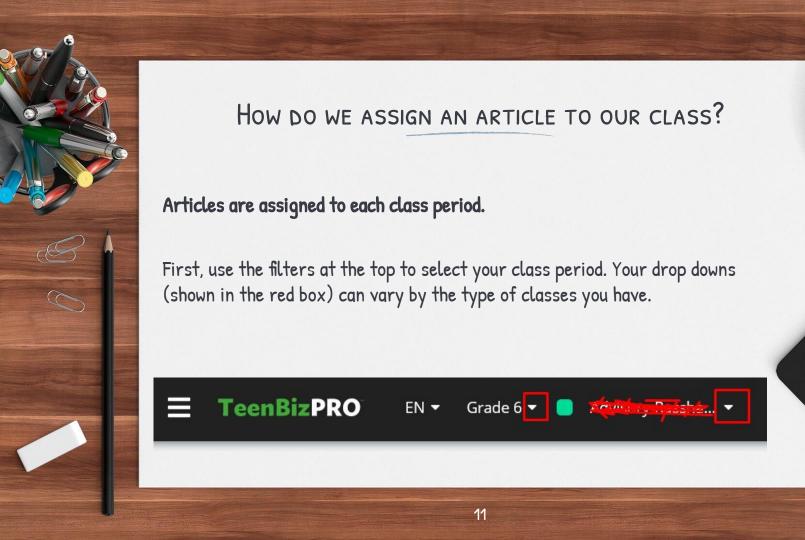

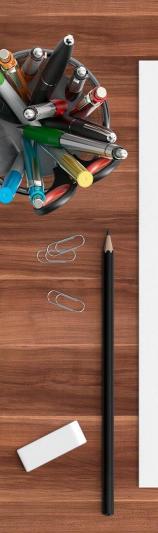

### SEARCH FOR AN ARTICLE

Once you have selected a class period, search for an article.

How do we search for an article?

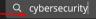

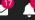

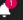

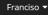

Use the search at the top. For this example we will use: cybersecurity A list of available articles will be displayed.

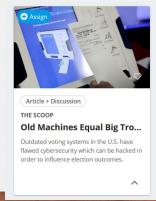

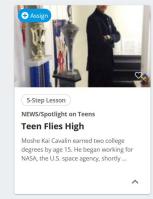

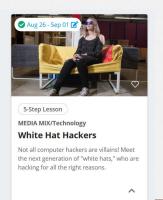

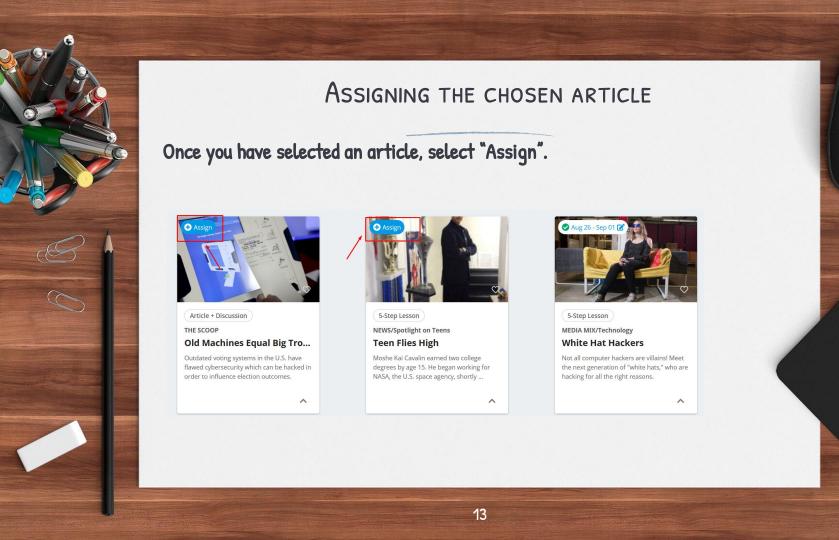

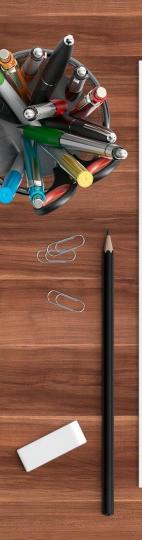

## YOU WILL HAVE TWO OPTIONS

You can either assign the article to the class or to an individual student. In this example we will select

"Assign to the Class"

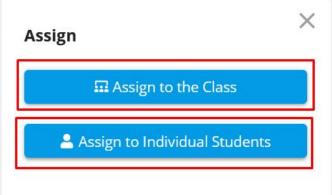

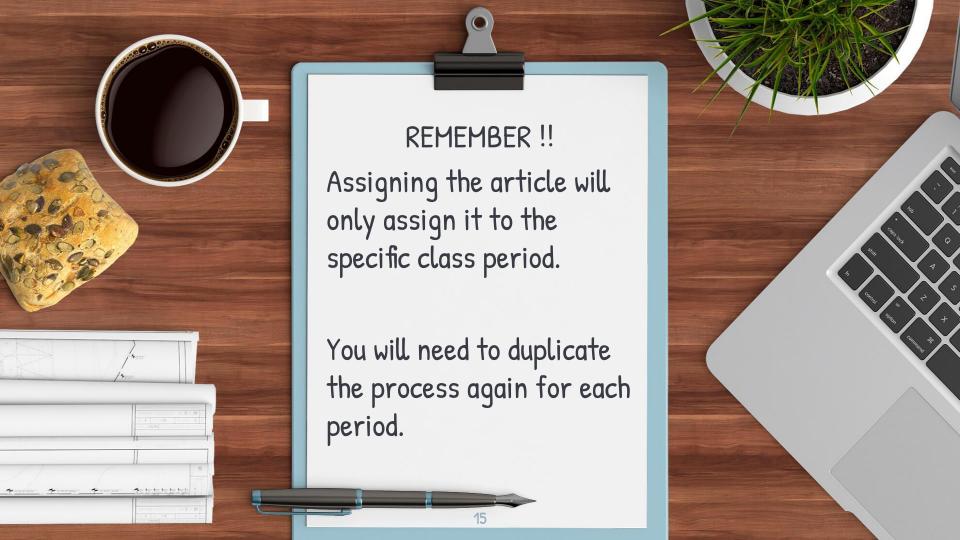

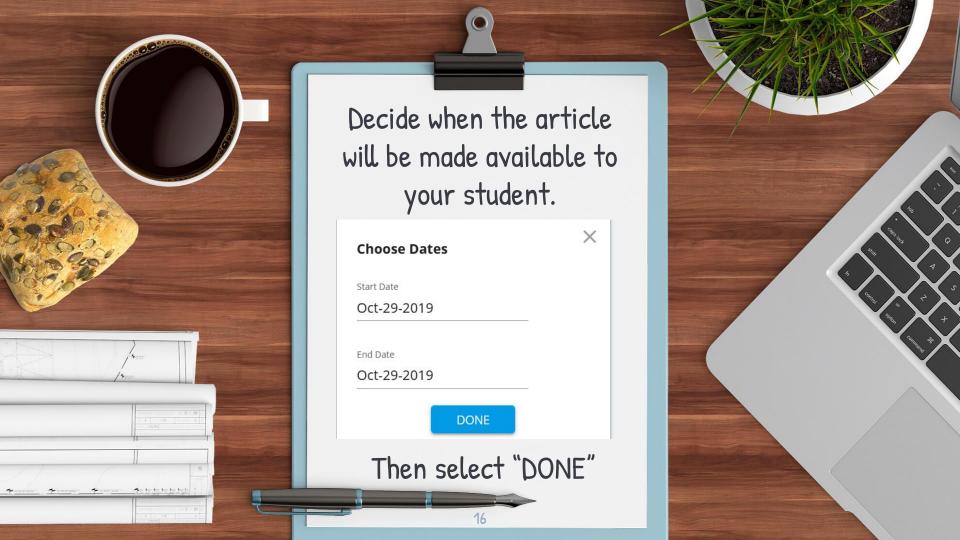

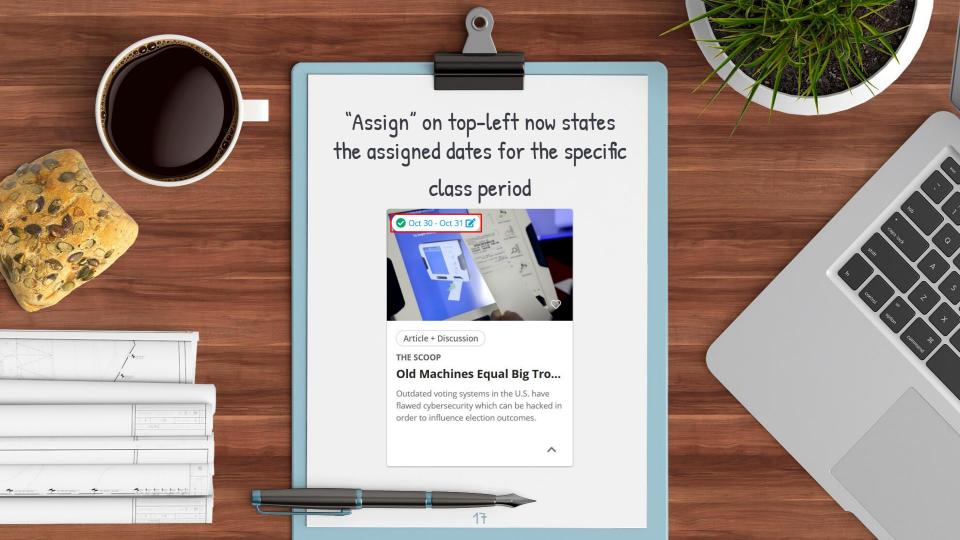

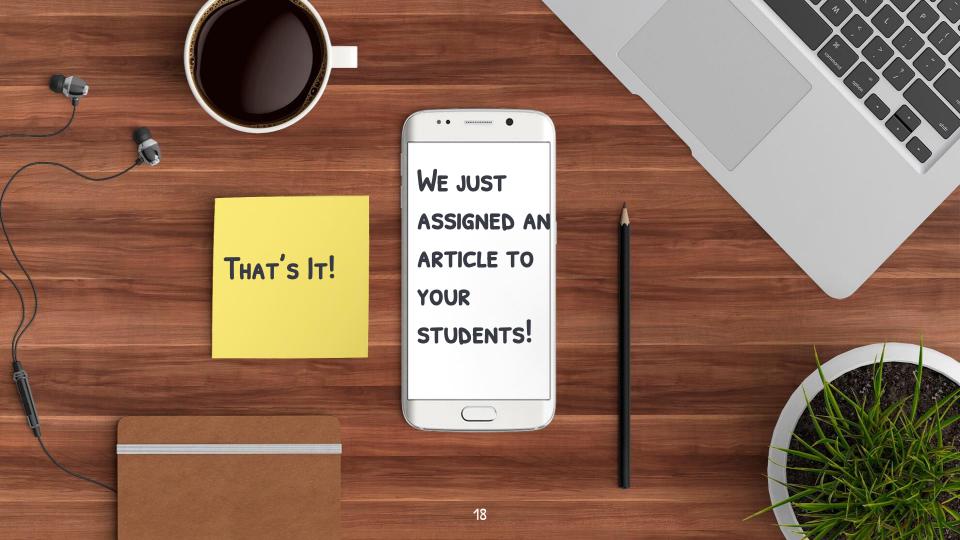

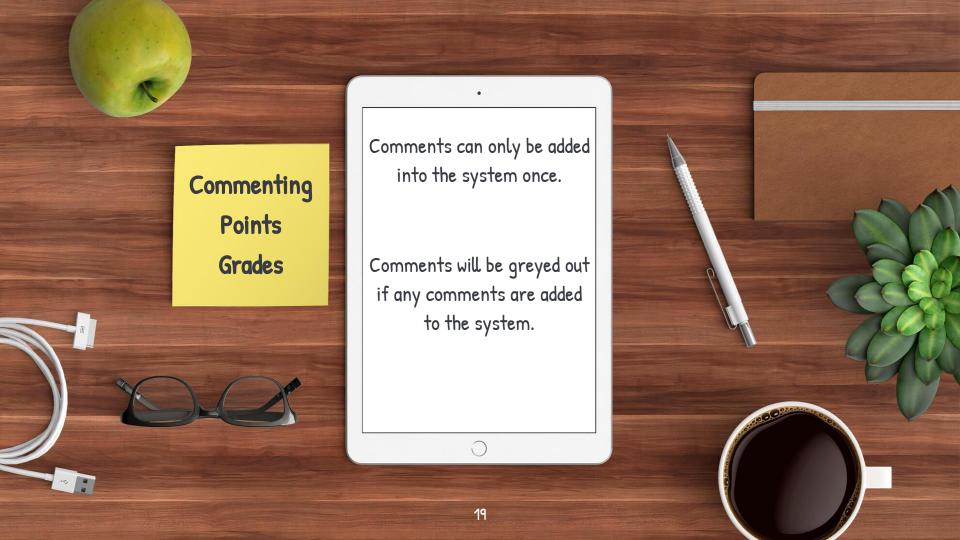

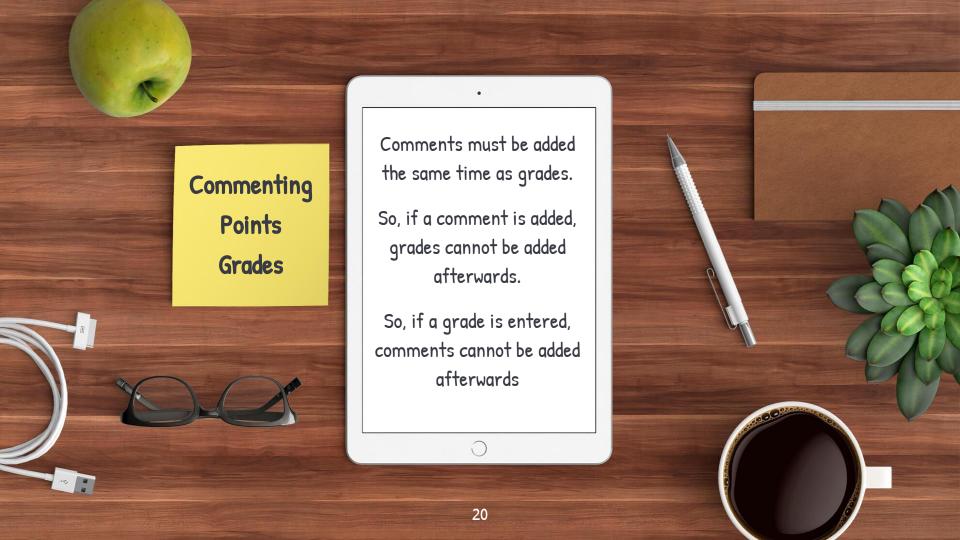

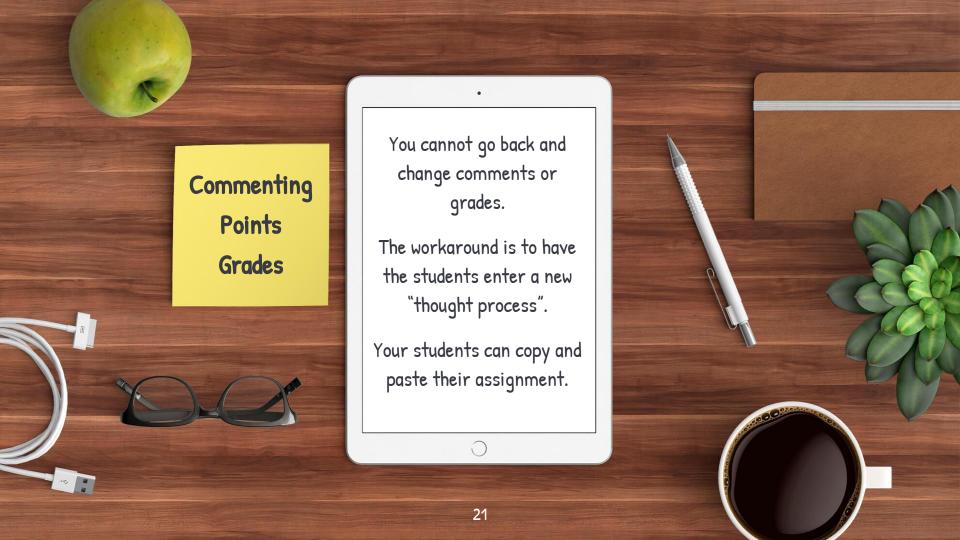

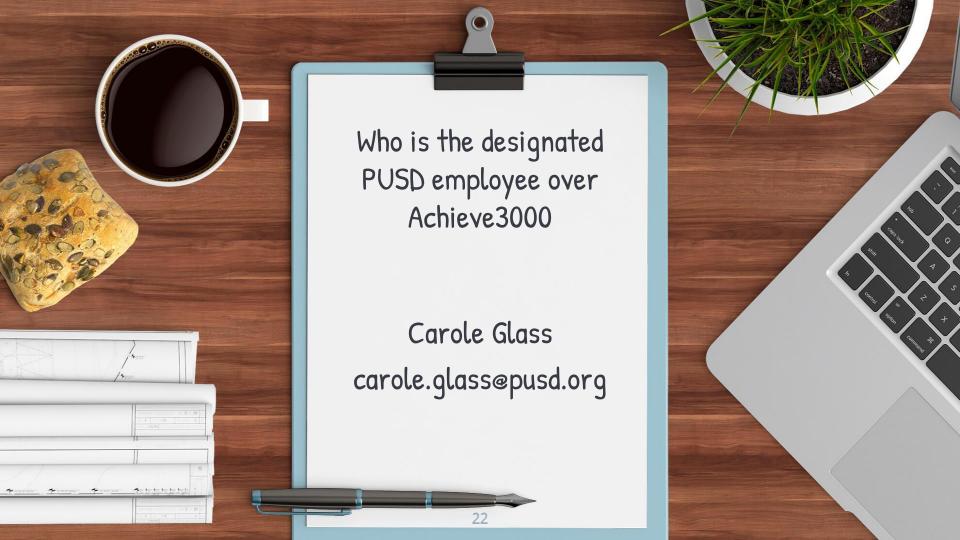

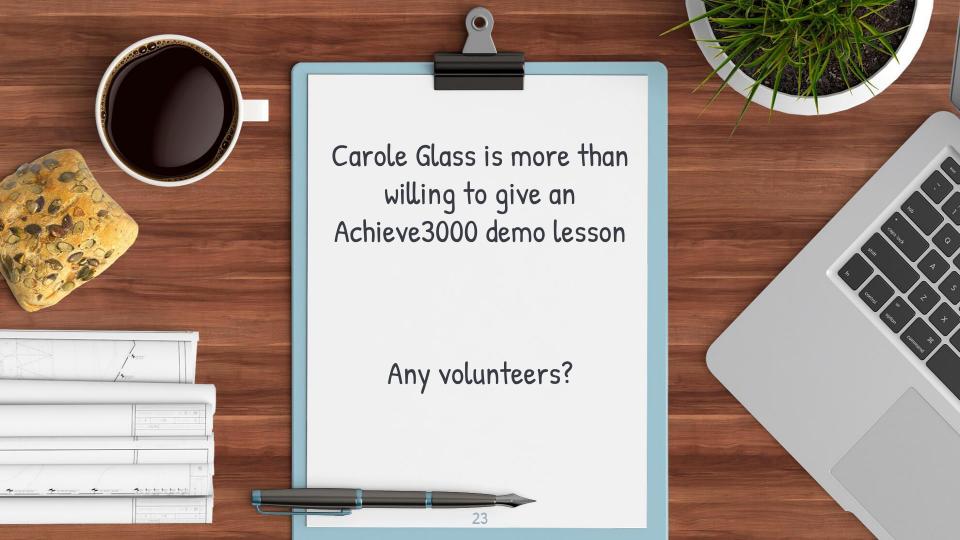

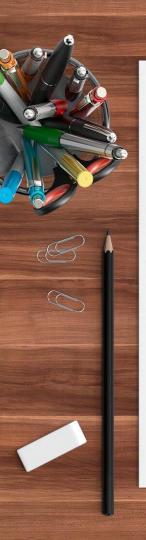

# WHY DO WE NEED A DEMO LESSON?

Achieve3000 is more than an online "student-sitter".

A demo lesson should be given by someone who knows how to use Achieve3000 to fidelity.

We need to achieve results and this can only be accomplish if we work together.

Achieve3000 requires teacher interaction and support.

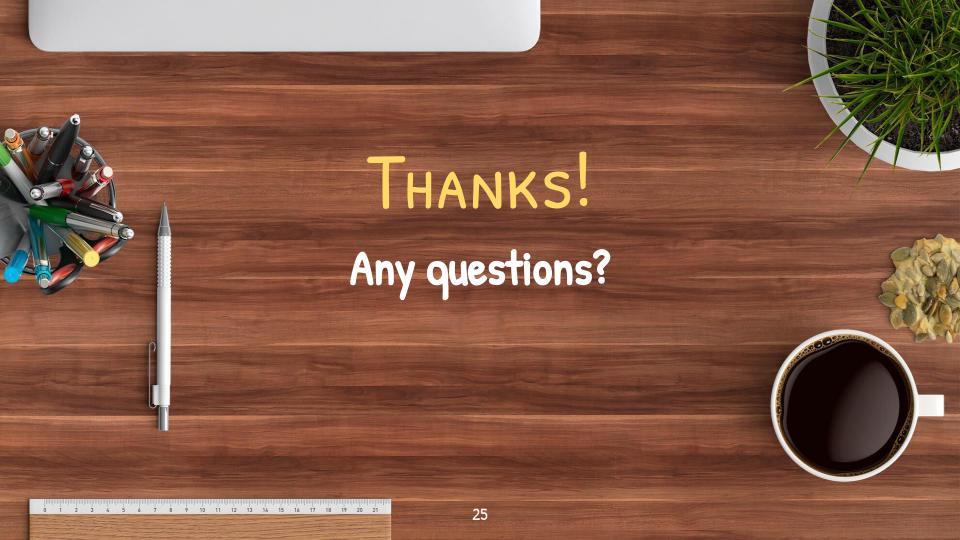